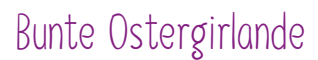

**Anleitung Nr. 480** Schwierigkeitsgrad: Einsteiger Arbeitszeit: 15 Minuten

**Fröhliche Girlanden** mit kunterbunten Blüten und Eiern sind eine tolle **Oster-Dekoration**. Reihen Sie die einzelnen Elemente einfach auf Satinband auf und dekorieren Sie damit Ihre Wohnung.

## **Und so geht's:**

**Stanzen** Sie aus den verschiedenen Papieren Blumen und schneiden Sie mithilfe der Vorlage Ostereier aus. Jeweils zwei Paar der Motive werden gegeneinander auf das Satinband geklebt.

Für die Fächer-Blüten **falten** Sie einen ca. 30 cm langen und beliebig breiten Streifen zur Ziehharmonika und kleben die Enden zusammen. Es entsteht ein Hütchen, dessen Mitte Sie anschließend nach unten drücken zu einem flachen Kreis. Drücken Sie diesen von außen nach innen zusammen und fixieren Sie ihn in der Mitte mit einem Tropfen Heißkleber, bis keine Lücke mehr zu sehen ist und der Kreis flach liegen bleibt. Alternativ können Sie auch mit der Zackenschere ausgeschnittene Kreise verwenden.

Nun setzen Sie die verschiedenen Elemente zusammen und**verzieren** alles mit Schmucksteinen und Linern. Für die Blütenmitte verwenden Sie jeweils einen Knopf. In das Ende des Satinbandes knüpfen Sie eine Schlaufe, an der Sie Ihre bunte Frühlingsgirlande dann aufhängen können.

## **Extra-Basteltipp:**

Sehr schön sehen die Papier-Blumen und die Ostereier auch aus, wenn sie einzeln im**Osterstrauß** hängen.

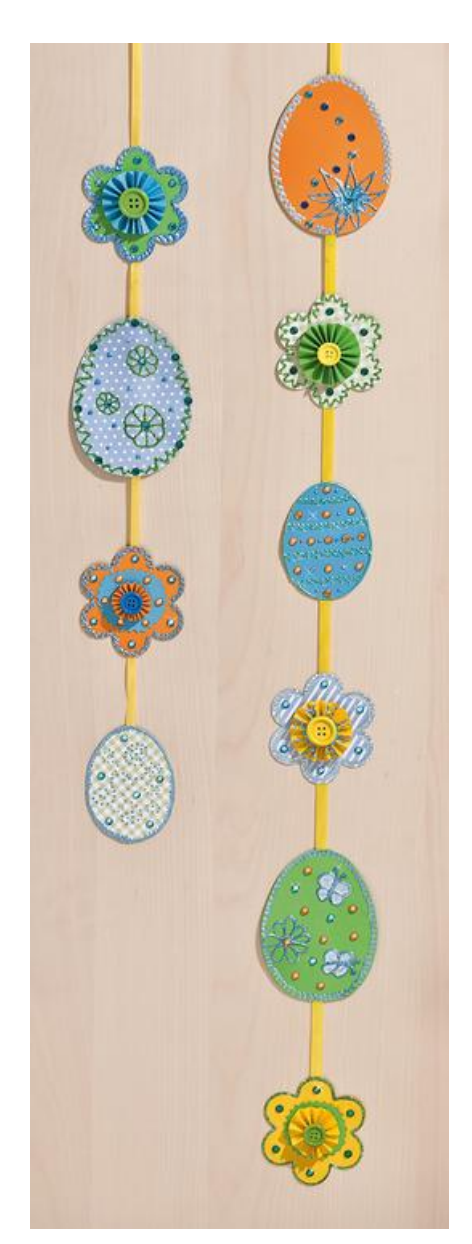

## Artikelangaben:

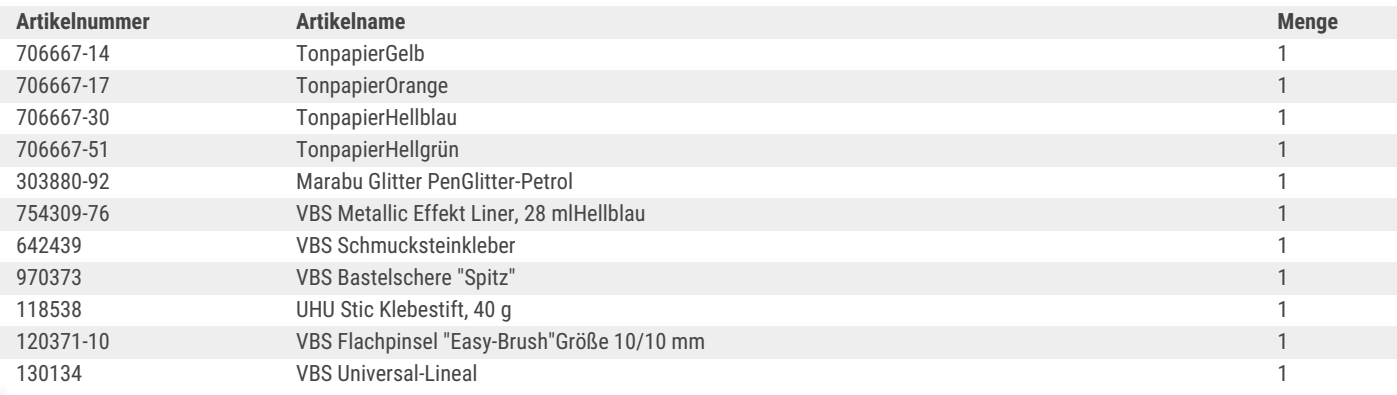